# Flux

## **Liquid Tremolo MIDI Specification**

#### *MIDI In/Out/Thru*

- The Liquid Tremolo responds to MIDI messages on its MIDI IN according to the documentation below.
- The Liquid Tremolo provides a MIDI THRU signal and therefore does not chain the incoming MIDI IN messages on its MIDI OUT.
- The MIDI OUT will send MIDI Clock messages (which are completely independent of MIDI Clock in) so that it can be used as a master sync.

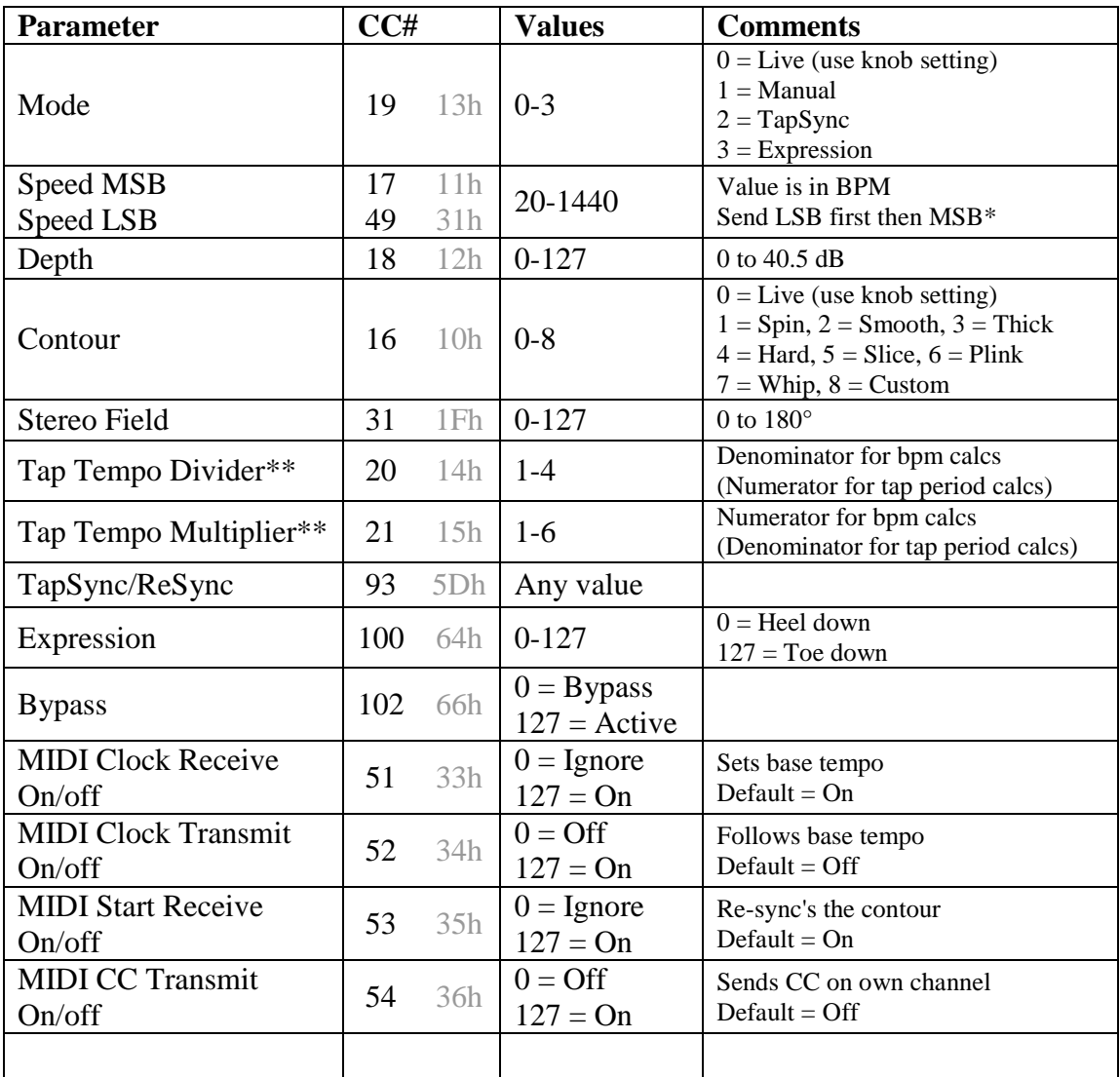

#### *MIDI In - Controller Change messages*

\* When the LSB is received it is held in waiting until the MSB is received at which point both are applied in unison.

\*\* The combination of multiplier and divider give a wide range of tap sub divisions; for example dotted-eighths would use a multiplier of 4 and a divider of 3. In most cases the divider is set to 1 and the multiplier determines the final tempo. The final speed will be coerced within the allowable range if the combination of multiplier, divider and base tempo cause it to fall out of range.

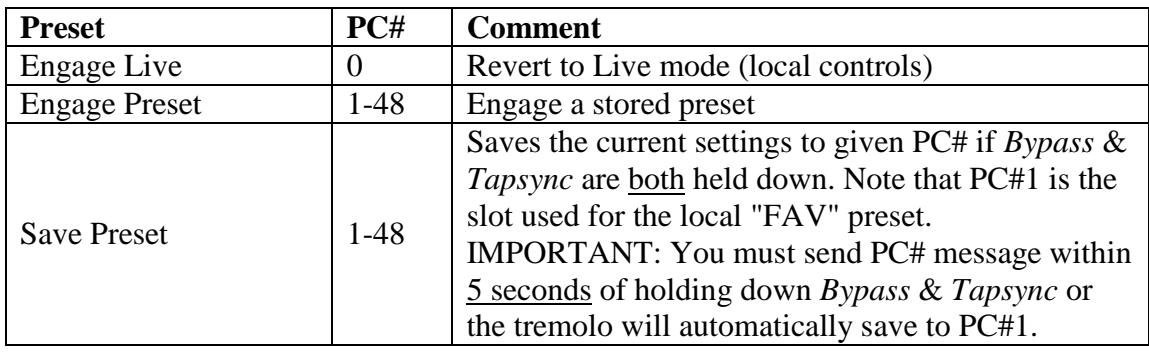

#### *MIDI In - Program Change messages*

#### *MIDI In - Realtime messages*

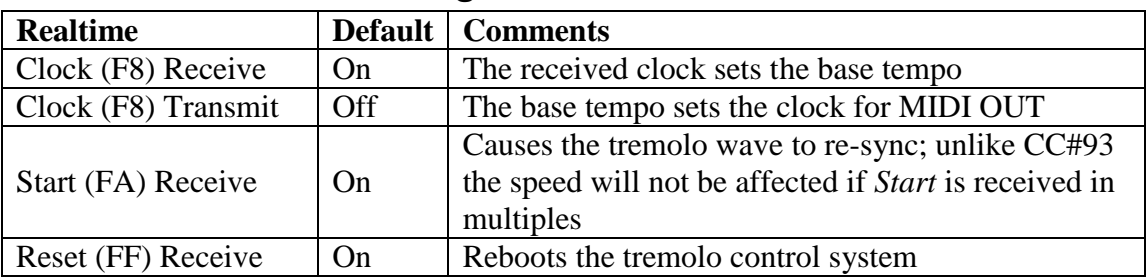

## *MIDI Out - Clock messages*

The Liquid Tremolo sends MIDI Clock messages on MIDI OUT so that it can be used as a master sync. MIDI Clock Out follows the base tempo (i.e. before multiplier is applied) and is completely independent of MIDI Clock In. MIDI Clock Out is off by default and can be turned on/off via CC#52.

### *MIDI Out - Controller Change messages*

The Liquid Tremolo sends CC messages on MIDI OUT whenever a parameter is changed via local controls, preset engage, or direct MIDI CC receives. However, it is important to note that it sends them on its own channel. These are intended for future accessories such as a BPM readout for example. MIDI CC Out is off by default and can be turned on/off via CC#54.

## *Cabling*

The Liquid Tremolo is shipped with an interface cable that connects a standard MIDI cable to the Liquid Tremolo MIDI IN. If you require connection to the Liquid Tremolo MIDI OUT and/or MIDI THRU these are available separately in our webshop for a small cost.

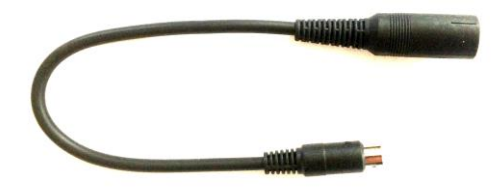

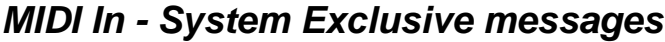

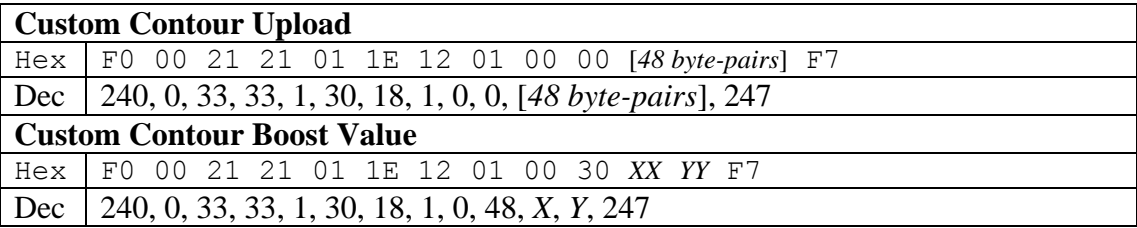

#### *Custom Contour Upload*

The data bytes are ordered in 48 pairs, each pair representing the contour wave level at equal time-divisions of 1/48th of the entire contour shape. The first byte of each pair is the MSB and is either 0 or 1, the second byte of each pair is the LSB and ranges from 0-127. When combined each value has a range of 0-255. These values are inverted: a value of 0 represents the wave crest (or unity), and a value of 255 represents the wave trough. The values are also logarithmic rather than linear, where 0  $=$  0dB (unity) and 255 = -29.8dB. Below are the formulae to convert between Value and Level:

> Value = LOG10(Level) / -0.005847 *Level ranges from 0.0323 to 1.0* Level =  $10^{(Value * -0.005847)}$

The first value is the wave sync point, and is followed by 47 additional points to comprise the full contour shape.

### *Custom Contour Boost Value*

One pair of bytes where the first byte is either 0 or 1 and the second byte ranges from 0-127, giving a range of 0-255. However, the allowable range is 7-254, and 255 is reserved for disabling the custom contour and reverting back to the factory contour. Values of 0-6 will create undesirable side effects! This value determines how much boost is applied to compensate for the volume drop resulting from the specific wave shape. There is no formula to calculate the ideal value for a given wave shape so some level of experimentation is necessary. The boost value is counter intuitive in that it works in reverse; a boost value of 254 will give no boost whereas a boost value of 7 will give maximum boost (approx +22 dB). For example, the on-board "Slice" contour which spends almost all of its time at unity has a low boost and thus a fairly high value of 145, whereas the "Spin" contour has a high boost and thus a low value of 17. Contour shapes that have roughly balanced crest-to-trough spread (such as a sine wave or triangle wave) should have a boost value of around 32, which is a good place to start when experimenting.